Vorgabezeit: Insgesamt 45 min Hilfsmittel: Keine

## **Sehr geehrter Prüfling,**

bevor Sie mit der Bearbeitung der Aufgaben beginnen, lesen Sie bitte sorgfältig die folgenden Hinweise.

## **1** Allgemeines

## Der Aufgabensatz Wirtschafts- und Sozialkunde besteht aus:

- 25 gebundenen Aufgaben (also mit vorgegebenen Auswahlantworten)
- 4 ungebundenen Aufgaben (die Sie mit Ihren eigenen Worten in möglichst kurzen Sätzen beantworten müssen)
- Anlage(n): keine
- Markierungsbogen (blauer Rahmen)

 Für die Ermittlung Ihrer Prüfungsleistungen werden der Markierungsbogen, das Aufgaben heft und gegebenenfalls die Anlage(n) zugrunde gelegt.

Am Ende der Vorgabezeit von 45 min müssen Sie den Aufgabensatz der Prüfungsaufsicht übergeben.

#### **2 Hinweise**

Tragen Sie bitte vor Beginn der Bearbeitung der Aufgaben in den Kopf des Markierungsbogens, in die Köpfe der Aufgabenblätter mit den ungebundenen Aufgaben (hinten im Heft) und gegebenenfalls auf der/den Anlage(n) die dort geforderten Angaben ein. Sind diese Angaben bereits eingetragen, prüfen Sie diese auf Richtigkeit.

- Prüfungsart und Prüfungstermin
- Die Nummer Ihrer Industrie- und Handelskammer, falls bekannt
- $-$  Die Ihnen mit der Einladung zur Prüfung mitgeteilte Prüflingsnummer
- Die auf der Titelseite dieses Aufgabenhefts aufgedruckte Berufsnummer
- Ihren Vor- und Familiennamen und den Ausbildungsbetrieb
- Ihren Ausbildungsberuf
- Prüfungsfach/-bereich "Wirtschafts- und Sozialkunde"

#### Prüfen Sie danach, ob dieses Heft 25 gebundene und 4 ungebundene Aufgaben enthält. Informieren Sie bei Unstimmigkeiten **sofort** die Prüfungsaufsicht. Reklamationen nach dem Schluss der Prüfung werden nicht anerkannt.

Die ungebundenen Aufgaben (hinten im Heft) sind im Aufgabenheft mit den Nummern U1 bis U4 bezeichnet. Von den 4 ungebundenen Aufgaben müssen Sie nur 3 bearbeiten. Entscheiden Sie, welche Aufgabe Sie nicht lösen wollen, und streichen Sie diese im Aufgabensatz durch. Wenn Sie keine Aufgabe streichen, wird die letzte ungebundene Aufgabe nicht gewertet.

Bei den gebundenen Aufgaben in diesem Heft ist jeweils nur eine der 5 Auswahlantworten richtig. Sie dürfen deshalb nur eine ankreuzen. Kreuzen Sie mehr als eine oder keine Auswahlantwort an, gilt die Aufgabe als nicht gelöst.

 Lesen Sie die Aufgabenstellung und die Auswahlantworten sorgfältig durch. Kreuzen Sie erst dann im Markierungsbogen die Ihrer Meinung nach richtige Auswahlantwort an (siehe Abb. 1, Aufgabe 1). Verwenden Sie hierfür unbedingt einen dunklen Kugelschreiber oder Faserstift, damit Ihre Kreuze eindeutig erkennbar sind.

 Sollten Sie ein Kreuz in ein falsches Feld gesetzt haben, machen Sie dieses unkenntlich und setzen Sie ein neues Kreuz an die richtige Stelle (siehe Abb. 1, Aufgabe 2).

 Sollten Sie ein bereits unkenntlich gemachtes Feld verwenden wollen, setzen Sie Ihr Kreuz rechts neben das Feld in die weiße Spalte (siehe Abb. 1, Aufgabe 3).

 Von den 25 gebundenen Aufgaben müssen Sie nur 20 bearbeiten. Entscheiden Sie, welche 5 Aufgaben Sie nicht lösen wollen, und kreuzen Sie bei diesen jeweils das Feld **A** im Markierungsbogen an (siehe Abb. 1, Aufgabe 4).

Wenn Sie bei keiner Aufgabe das Feld  $\overline{A}$  ankreuzen, werden die letzten 5 Aufgaben nicht gewertet. Nicht bearbeitete Aufgaben gelten als nicht gelöst (siehe Abb. 1, Aufgabe 13).

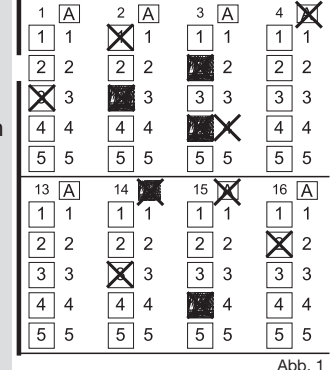

Sollten Sie eine bereits abgewählte Aufgabe doch lösen wollen, setzen Sie Ihr Kreuz und machen Sie Feld A unkenntlich (siehe Abb. 1, Aufgabe 14).

 Möchten Sie eine Aufgabe abwählen, die Sie bereits angekreuzt haben, machen Sie das Feld unkenntlich und kreuzen Sie das Feld  $\overline{A}$  dieser Aufgabe an (siehe Abb. 1, Aufgabe 15).

# **Ihre Industrie- und Handelskammer wünscht Ihnen viel Erfolg!**

Dieser Prüfungsaufgabensatz wurde von einem überregionalen nach § 40 Abs. 2 BBiG zusammengesetzten Ausschuss beschlossen. Er wurde für die Prüfungsabwicklung und -abnahme im Rahmen der Ausbildungsprüfungen entwickelt. Weder der Prüfungsaufgabensatz noch darauf basierende Produkte sind für den freien Wirtschaftsverkehr bestimmt.

Beispielhafte Hinweise auf bestimmte Produkte erfolgen ausschließlich zum Veranschaulichen der Produktanforderung beziehungsweise zum Verständnis der jeweiligen Prüfungsaufgabe. Diese Hinweise haben keinen bindenden Produktcharakter.